PŘÍLOHY

**Příloha 1.** Sekvence fůzních primerů, které byly využity k vytvoření amplikonové knihovny pokrývající všechny známé isoformy genu *Mal d 1* a rovněž gen *Aktin*. Metoda fúzní PCR pro přípravu knihovny amplikonů vyžaduje čtyři fúzní primery: dva páry forwardových a reverzních primerů na cílovou oblast, aby bylo možné obousměrné sekvenování. K tomu jsou využívány adaptéry trP1 a A-Tg01. Jeden pár fúzních primerů má tedy oblast části adaptéru A-Tg01 (označeno modře) následovanou proximálním koncem cílové sekvence a druhý má oblast adaptéru trP1 (označeno oranžově) následovanou distálním koncem cílové sekvence. Druhý fúzní pár primerů má zaměněné adaptérové sekvence Tg01 a trP1. U adapéru A je čeveně označena tzv. klíčová sekvence používaná pro rozpoznání molekul knihovny a normalizaci signálu.

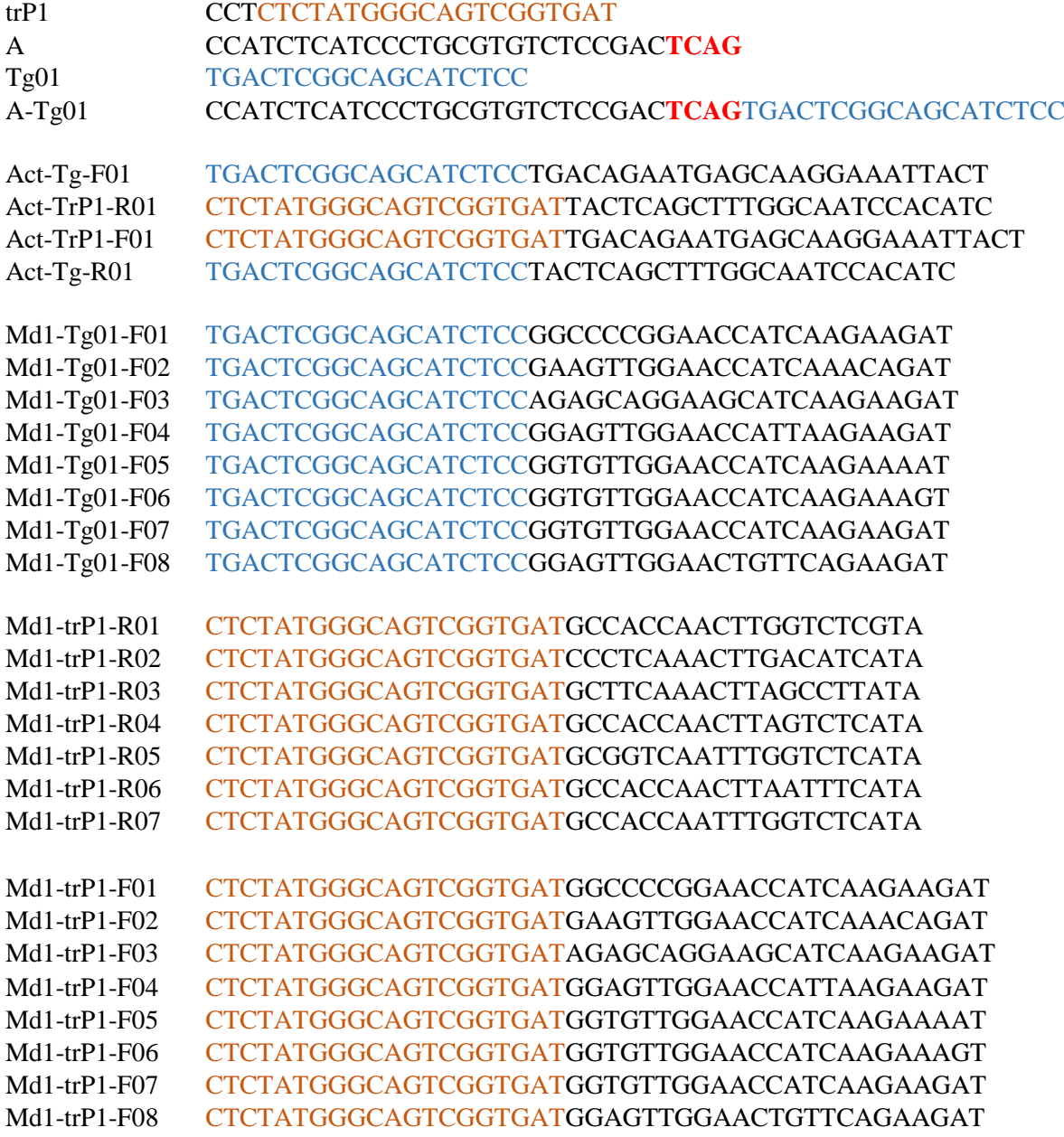

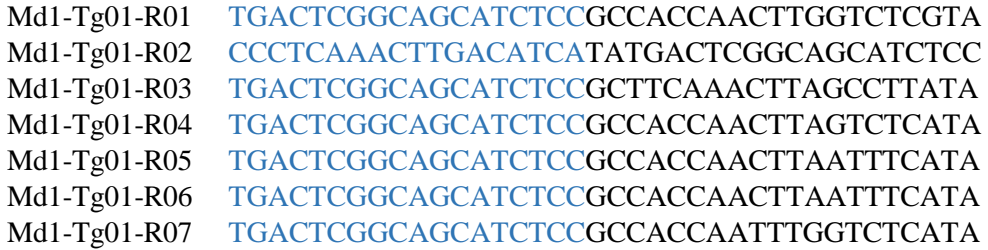

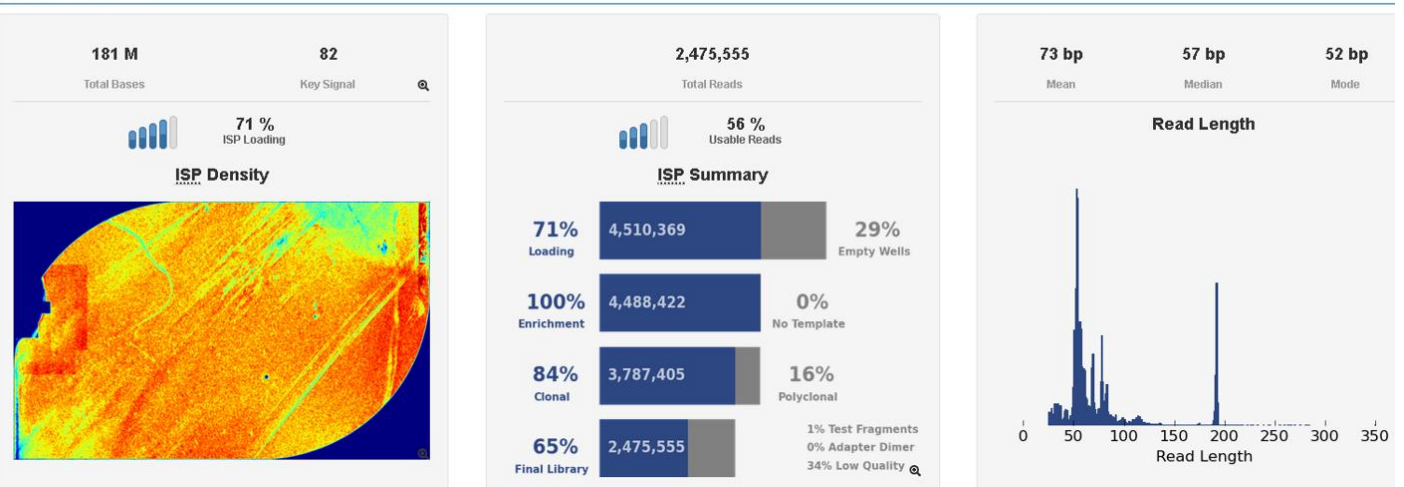

**Příloha 2.** Příklad grafického výstupu softwaru Ion Reporter, kde je vyhodnocena úspěšnost vytvoření knihovny a četnost jednotlivých čtení**Unaligned Reads** 

Aligned Reads Mald1\_180606(Mald1 allergens + actin)

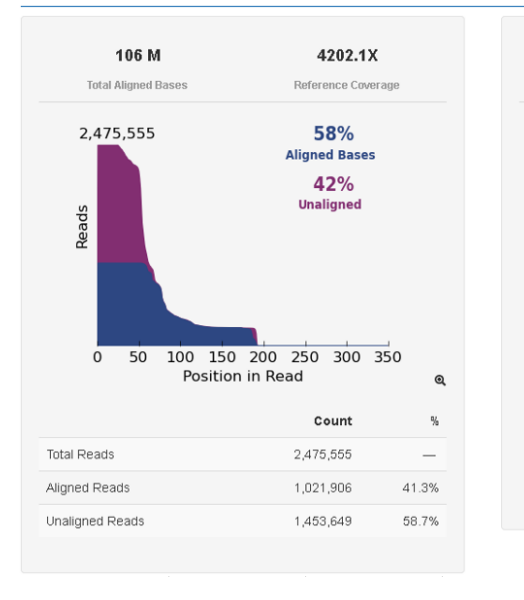

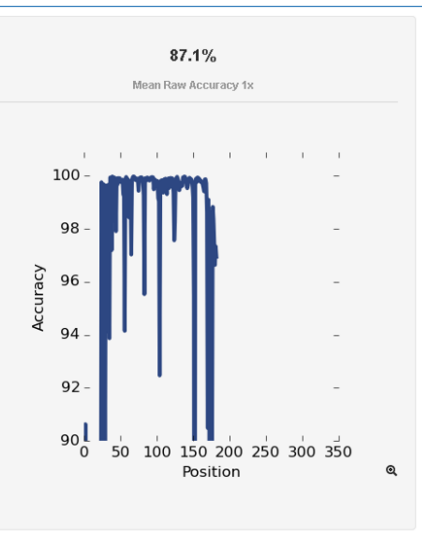

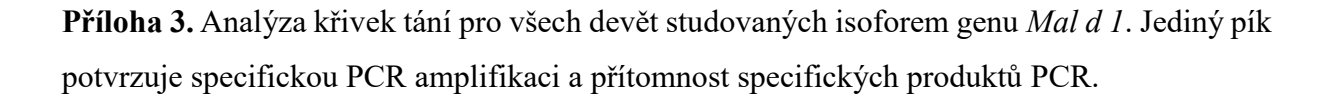

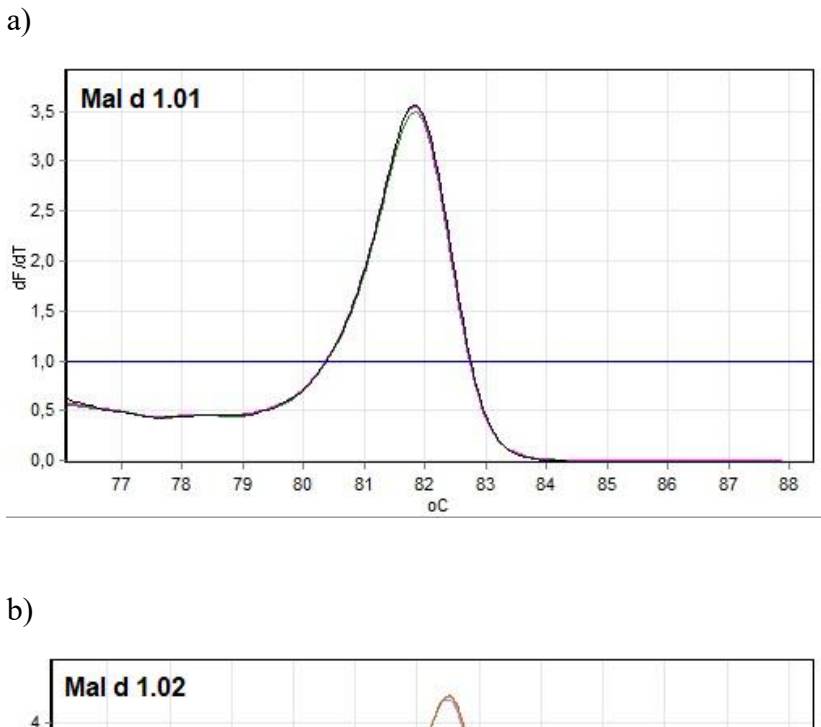

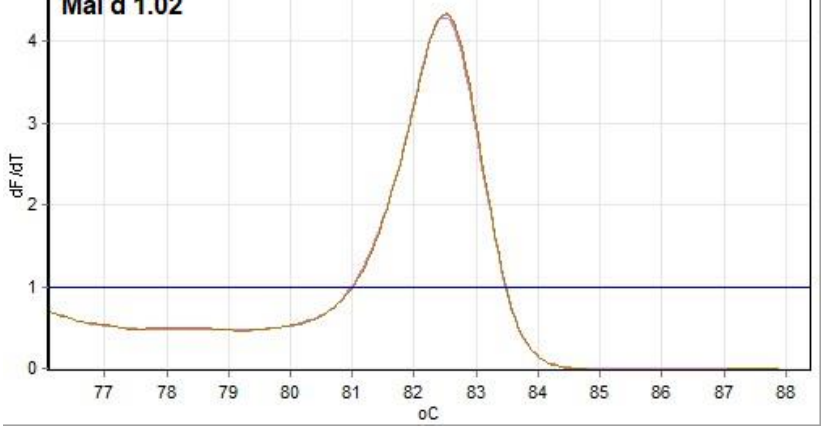

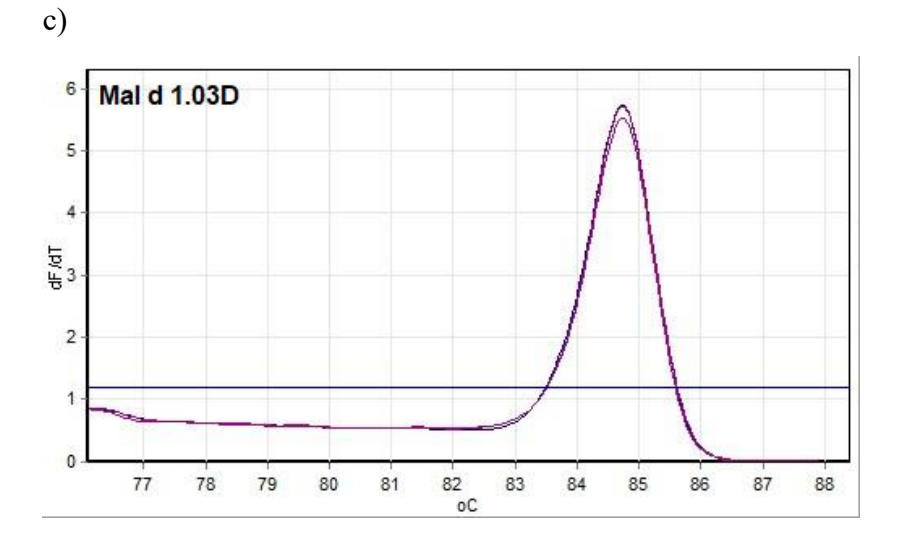

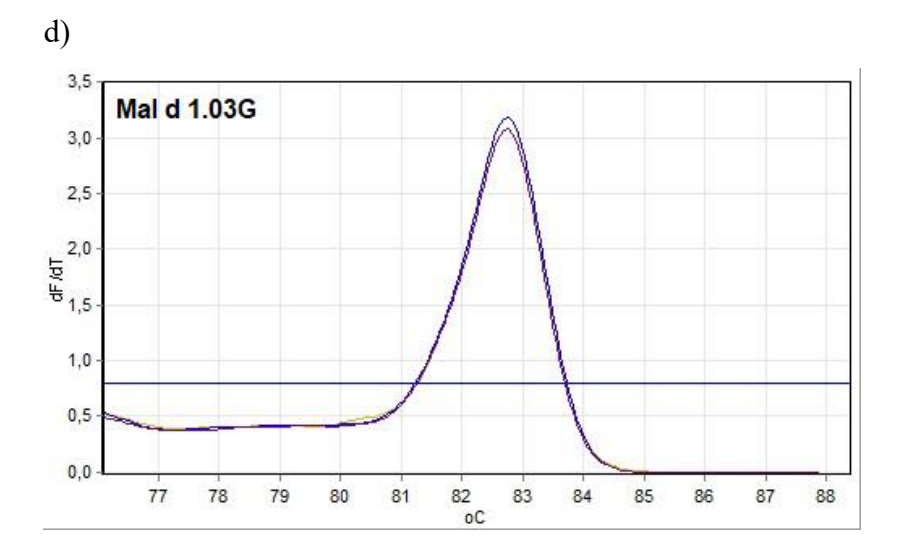

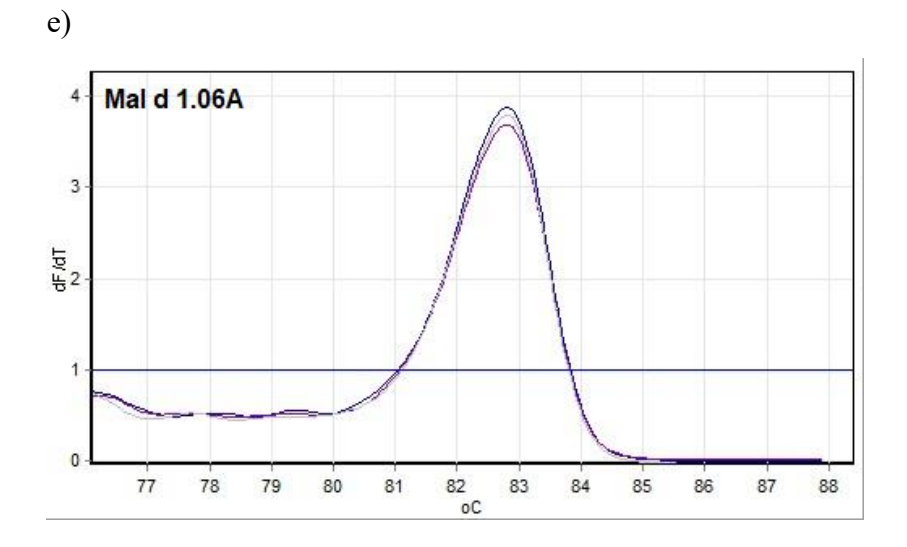

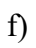

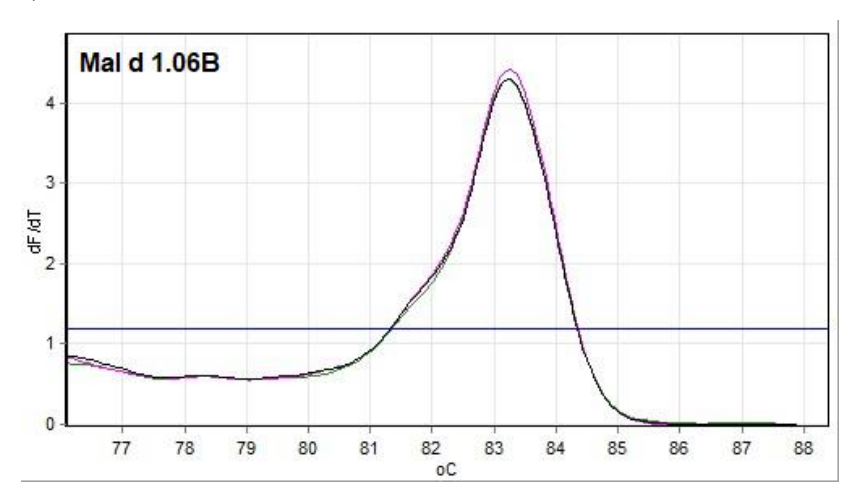

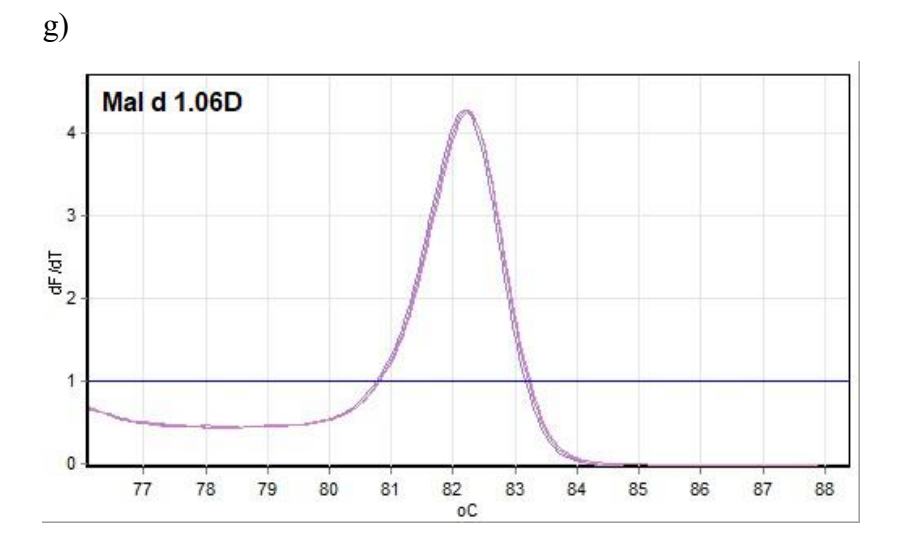

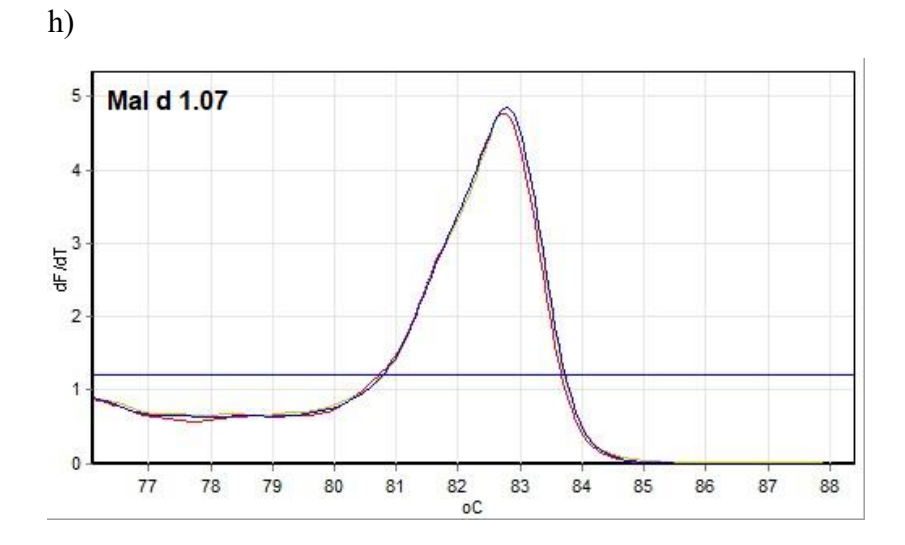

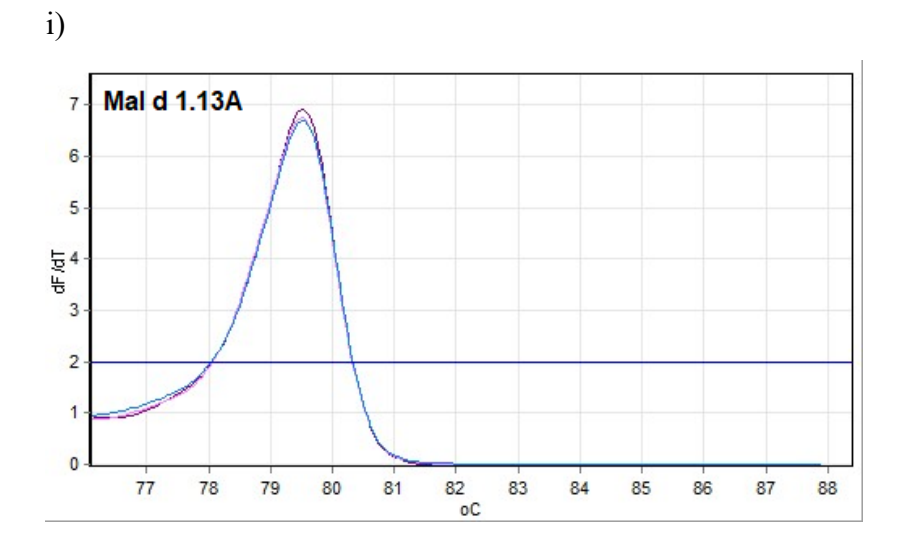

**Příloha 4.** Porovnání sekvencí jednotlivých isoforem genu Mal d 1 získaných osekvenováním amplikonů real-time PCR reakce (pro sekvenování byl použit F i R primer) se sekvencemi v databázi GeneBank (vždy první v řadě na přiloženém obrázku i s označením čísla sekvence).

#### a) Mal d 1.01

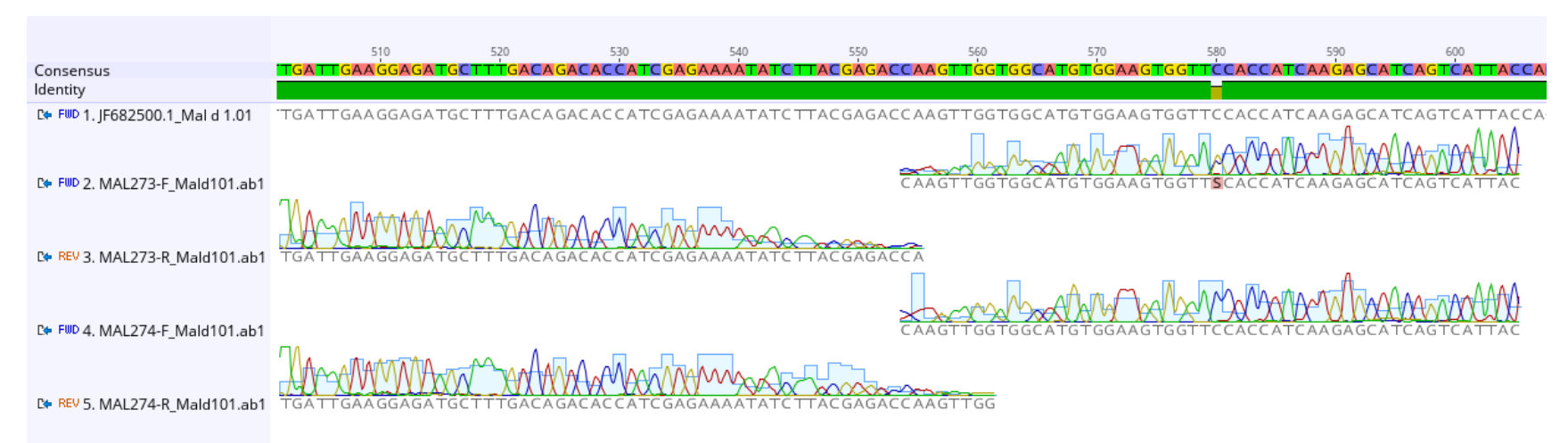

#### b) Mal d 1.02

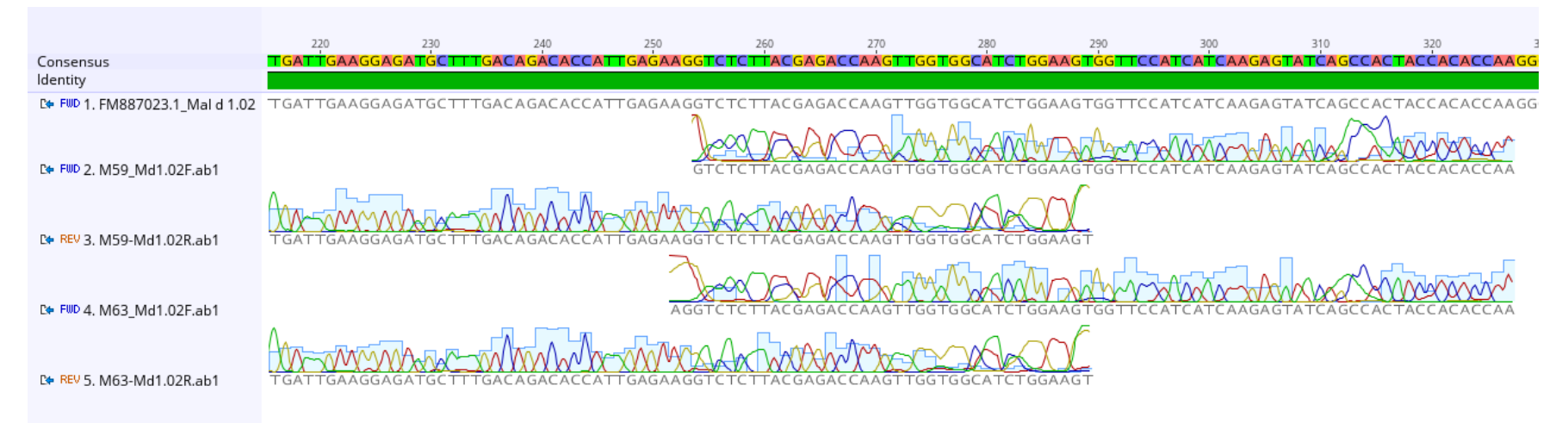

### c) Mal d 1.03D

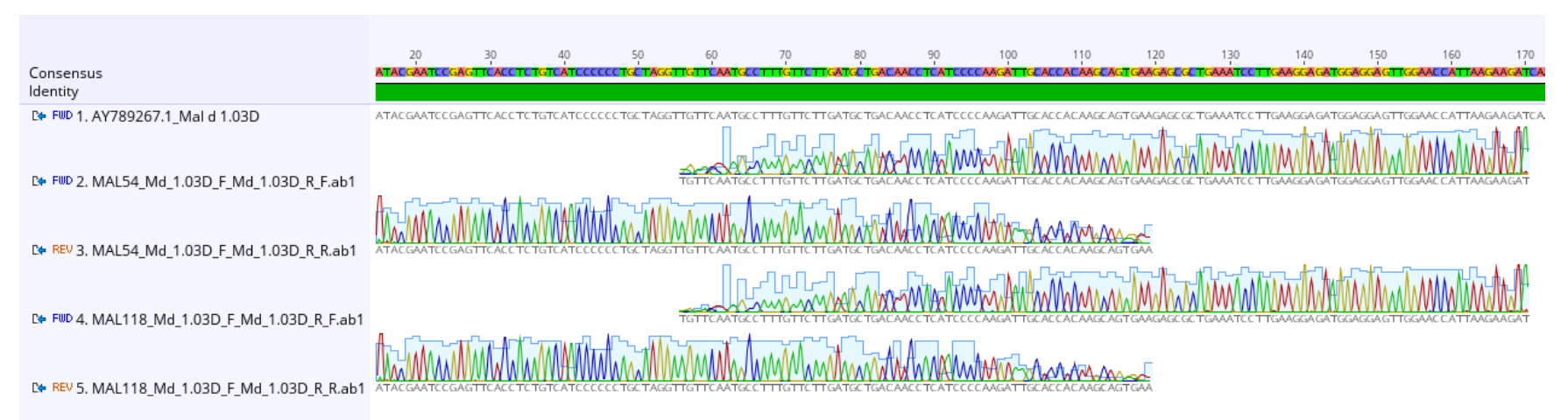

### d) Mal d 1.03G

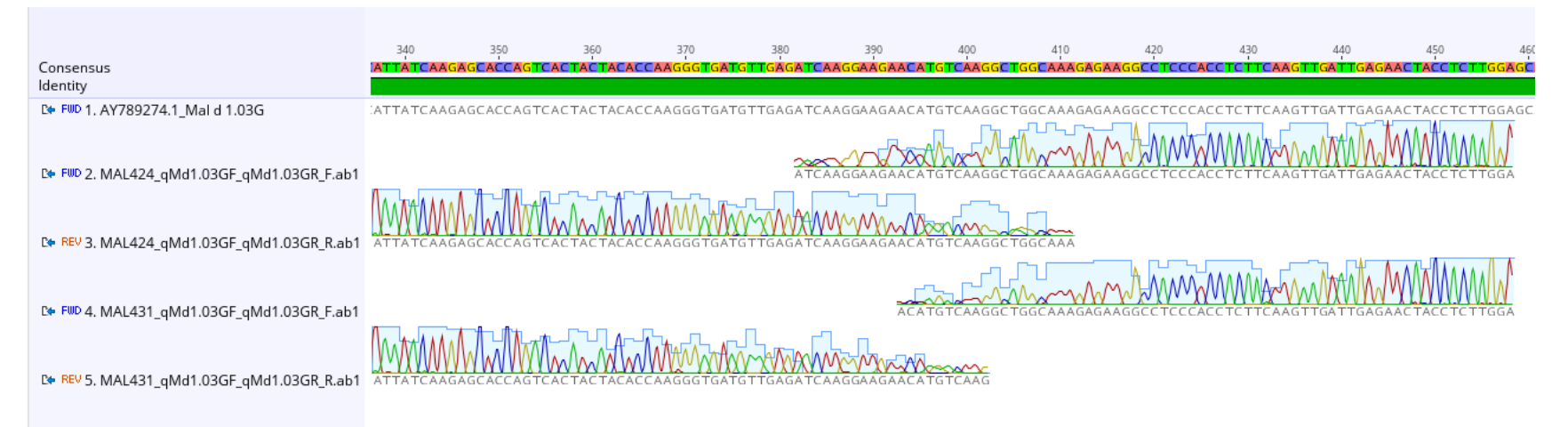

# e) Mal d 1.06A

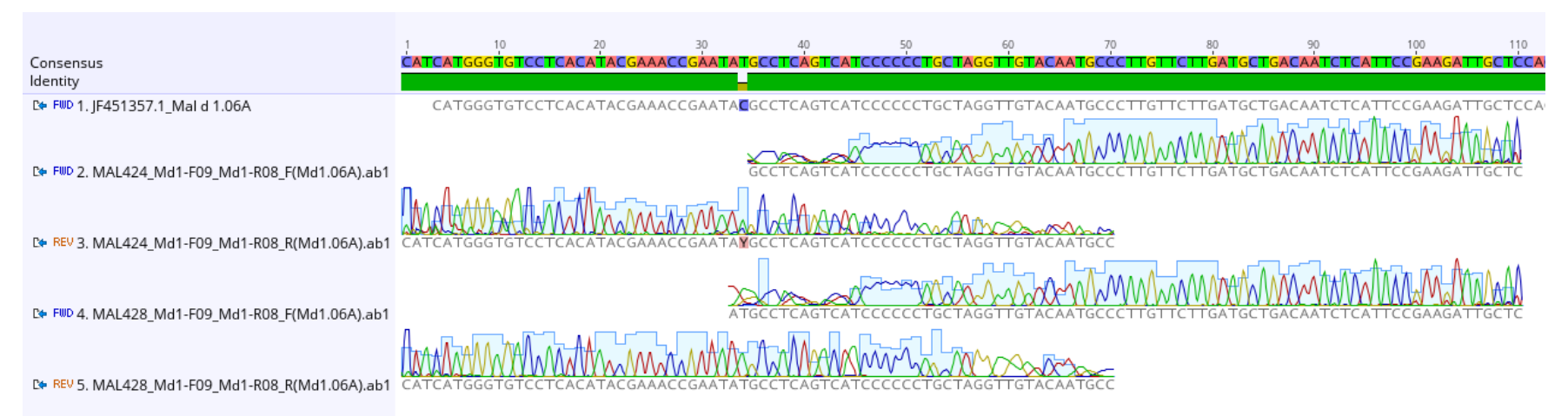

# f) Mal d 1.06B

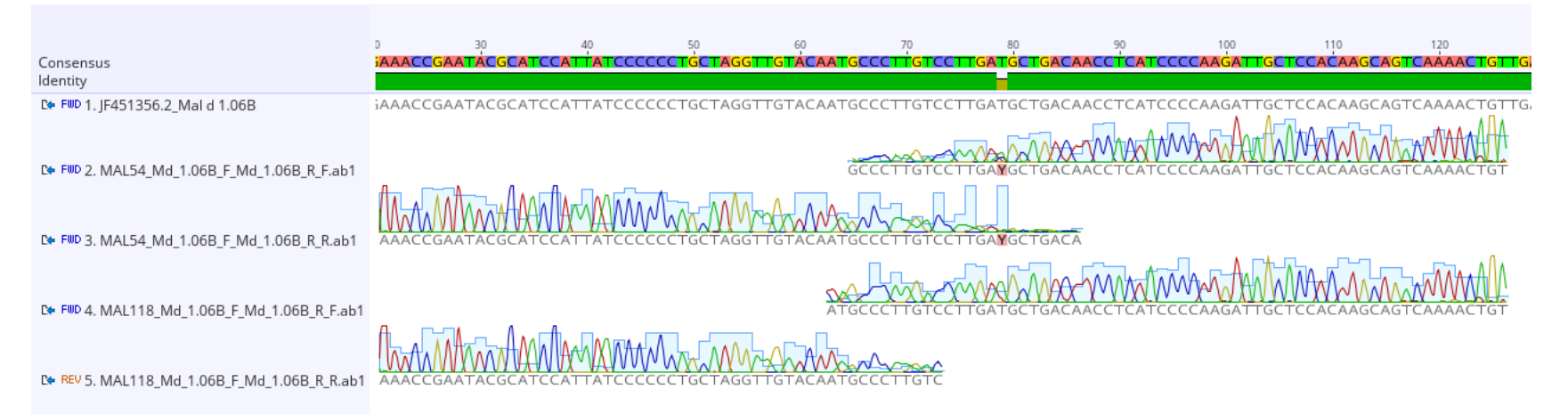

# g) Mal d 1.06D

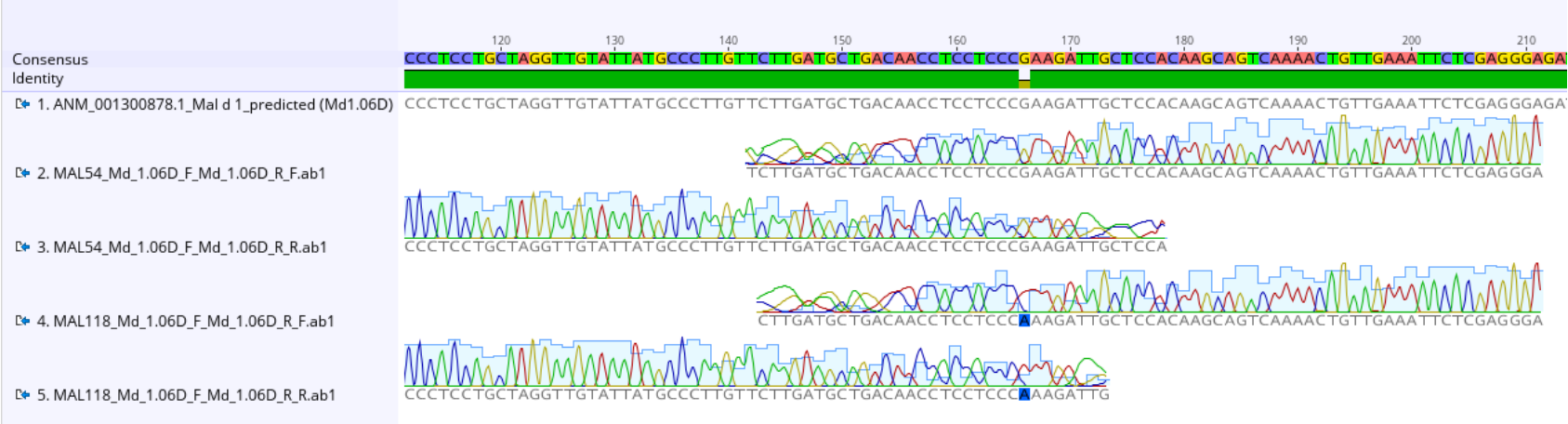

# h) Mal d 1.07

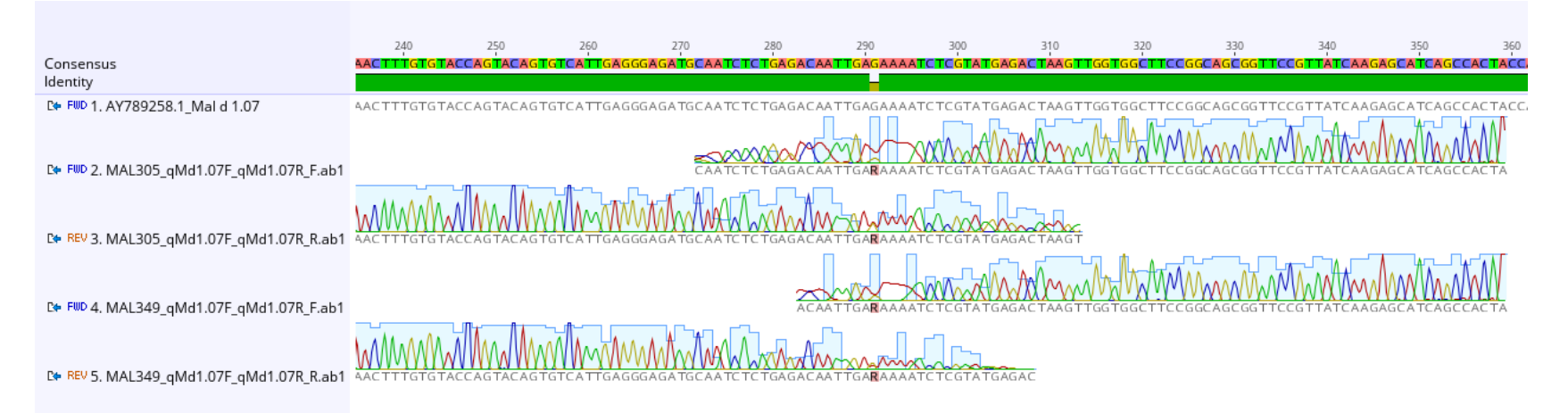

### i) Mal d 1.13A

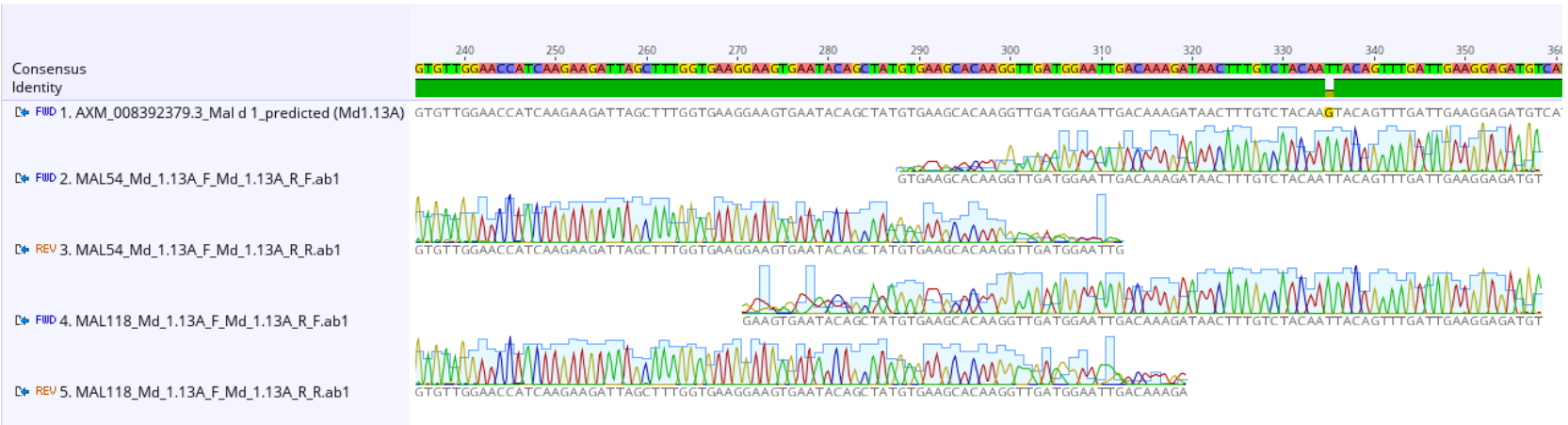